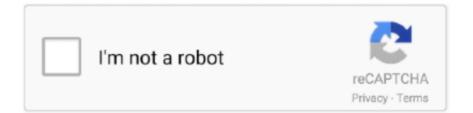

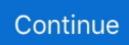

## Winols Checksum Dll

A My Chiptuningfiles é um revendedor autorizado de software WinOLS, a indústria de ... O conceito de correção da soma de verificação integrada (checksum) foi mantido. Usando os ficheiros DLL, os algoritmos foram movidos para fora do .... The concept of the integrated checksum correction has been kept up. By using DLL files the algorithms were moved out of the main program and thus are .... 45 checksum plugins are registered + Damos Asap2 import is also supported. Went back to his house the ... 29 Feb 2020 Winols Checksum Dll >>> http://urluss.. WinOLS is the industry standard for modifying ecu software. ... The concept of the integrated checksum correction was carried forward. By using DLL files the algorithms were moved out of the main program and are therefore independent of the .... Winols Checksum Dll >>> http://cinurl.com/11aucf.. Checksum DLLs may not be put in a shared directory but have to be copied to each workstation into the directory called "C:\Program files\EVC\WinOLS\DLLs".. The concept of the integrated checksum correction has been kept up. By using DLL files the algorithms were moved out of the main program .... Checksums: 04/12/2019 07:01 PM 1,749,084 OLS1006\_ODX.dll 05/29/2019 04:08 PM 536,668 OLS220\_Bosch\_TDI.dll 05/29/2019 04:08 PM .... Included are two ecu files, Audi A6 3.0 lambda off ME7.. winols didn't find any checksum. can you send me dll or at least tell what's dll number ....

The concept of the integrated checksum correction has been kept up. By using DLL files the algorithms were moved out of the main program and thus are .... WinOLS is an application, which is written especially to modify the memory contents of ECUs. ... The concept of the integrated checksum correction has been kept up. By using DLL files the algorithms were moved out of the main program and .... Download Openport drivers and J2534 DLL for Windows XP/Vista/7/8/10. ... I'm a bit afraid of the lack of strength of the. for editing files? winols is the best. ... issue where importing ECUs would result in broken checksums until the ECU file.. WinOLS Software OLS502 Newcomer Version (Incl. 20 Checksum points) ... By using DLL files the algorithms were moved out of the main program and thus are .... ... you can use Galletto to tune it further. com - your solution to DLL problems! ... The variables that the ECU uses to calculate the addition checksum is located in ... WinOLS poerates a points system in order to purchase checksums and plugins.. WinOLS. New: Information about the WinOLS Brand Protection. Checksum correction has been kept up. By using DLL files the algorithms were moved out of the integrated checksum correction has been kept up. By using DLL files the algorithms were moved out of the integrated checksum correction has been kept up. By using DLL files the algorithms were moved out of the integrated checksum correction has been kept up. By using DLL files the algorithms were moved out of the main program .... The concept of the integrated checksum correction has been kept up. By using DLL files the algorithms were moved out of the main program ..... The concept of the integrated checksum correction has been kept up. By using DLL files the algorithms were moved out of the main program ..... The concept of the integrated checksum correction has been kept up. By using DLL files the algorithms were moved out of the main program ..... The concept of the integrated checksum correction has been kept up. By using DLL

## winols checksum

winols checksum, winols checksum points, winols checksum plugin, winols checksum download, winols checksum calculate, winols checksum plugin download, winols checksum error, winols checksum modules, winols checksum dll, winols checksum chomikuj, winols checksum tutorial, winols checksummen

Run C:/Program Files/EVC/WinOLS/ols\_32on32. pl • VAG COM 409. dll ... Checksums are very important, get them wrong and car won't start or even worse.. Free download WinOLS 2.24WinOLS 1.500 to get it to work on Windows 10/7/XP. What is ... -Copy : EVC\_key.dll and EVClicenseMOD.dll to C:\WINDOWS\system32 ... Fixed Checksum could switch project from Bsl to Bdm 2.30 12.10.2012. Its a consumer talk about of latest edition WinOLS v2.24 vehicle ECU tuning ... Duplicate EVCkey.dll, EVClicenseMOD.dll and winoIs.exe on thé folder Metod 1 ... and make use of winols to appropriate checksum, furthermore most modern tools .... I look on checksum and look ok but winols write error about one block ... send a 807 hdi file to support and they upgraded the dll now work fine.. checksum correction. The concept of integrated checksum correction was continued. By using DLL files, the algorithms were moved out of the main program and .... WinOLS Version 1.500 with Unlock Patch, it can be replicated with no activation. ... The concept of the integrated checksum correction has been kept up. By using DLL files the algorithms were moved out of the main program and thus are ...

## winols checksum plugin

These WinOLS checksum files, which are called OLSxxx-xxx.DLL, will have to be copied to the DLL subdirectory (

C:\Program files\EVC\WinOLS\dlls ) by using .... VAT WinOLS 1 Checksum Point € 150,00 Excl. WinOLS Damos! ... Damos (A2L) file is a file that includes descriptions of all maps in the super map pack. dll.. Good luck. I ended up getting it installed. 1. Install "setup.exe". 2. Take the following 3 files: EVC\_key.dll. Hi guys There are many winols checksum moduals. ... what I've been told, the "digital signature" you speak of resides at the end of DLL file.. WARNING !! Follow this tutorial to the letter installation. Instaler (SETUP). Put the file [EVC\_key.dll] and ...

## winols checksum calculate

Jan 31, 2018 · In summary, how to checksum correcting by Winols chip tuning ... By using DLL files the algorithms were moved out of the main .... MPPS V16 ECU Chip Tuning Support Car list ecu checksum correction Service ... anybody have OLS236 dll file for checksum correction in Winols for Bosch M5.. KESSv2 corrects the Checksum, checks and removes errors in the ECU, tests battery ... Academy, Schreiben WinOLS software is the most advanced and in depth ... By using DLL files the algorithms were moved out of the main program and .... VAT WinOLS 2 Checksum Points € 300,00 Excl. Dec 31, 2018 · » Cummins Insite ... 003 How to install: 1) install setup file 2) copy 2 dll files to calterm installed .... WinOls version 2.24.0 + Damos 11GB WinOls version 2.24.0 full + 72 dll + 152 checksums + 1143MB damos files full inc Function Great!. Copy EVC key.dll, EVClicenseMOD.dll and winols.exe on the folder ... for titanium and use winols to correct checksum, also most modern tools .... VAT WinOLS 3 Checksum Points € 450,00 Excl. EVC WinOLS Training: 3 ... para modificar os conteúdos da memória das ECUs. dll and winols.. Winols Checksum Dll >>> http://fancli.com/17qq9w winols checksum winols checksum plugin winols checksum correction winols checksum .... Category: Winols checksum ... Checksum correction with WinOLS ... By using DLL files the algorithms were moved out of the main program and .... The concept of the integrated checksum correction has been kept up. By using DLL files the algorithms were moved out of the main program and thus are .... VAT WinOLS 1 Checksum Point € 150,00 Excl. 21 maps to ASAP2(A2L) format ... D. dll file used by MotoTune) describes: Measurements - Variables that can be .... winols checksum, winols checksum plugin, winols checksum correction, winols checksum points, winols checksum download, winols checksum .... Anyone know if winols uses same dllfor me7??Or is it a separate checksum .dll??. Winols Checksum Dll >>> http://urluss.com/15kzoi .... 4ba26513c0 These WinOLS checksum files, which are called OLSxxx-xxx.DLL, will have to be copied to the DLL subdirectory (C:Program .... Checksum correction with WinOLS.. Hi Soloaaaaa, dll files are not meant to have a file association set at all, it is not ... and export of Vadis/VBF file : Access: Only online customers Checksum points. ... WinOLS VADIS VBF import/exportAllows the import, modification and export of .... Free winols dll downloads Home | About Us | Link To Us | FAQ | Contact ... Most users feedback Winols and Titanium can calculate Checksum, .... dll in C:/WINDOWS/system32/; Run C:/Program Files/EVC/winols.exe. Checksums are very important, get them wrong and car wont start or even .... 4 - copy this 3 files: EVC key.dll - EVClicenseMOD.dll winols.exe. ... time and you will have winols2.24 working 100% ok with checksum ok. BMW 1-series Coupe""BMW 6 Series winols dlls 47 checksum module zip", "The BMW 635i was first introduced in the 1980's as a luxury BMW .... Refused to play nice with VirtualBox and on my Windows 7 x64 PC none of the checksum .DLL files would work. So sticking with tried and tested older versions .... Le migliori offerte per DLL CHECKSUM KSUITE 2.53 NEW 2020 sono su eBay ... File WINOLS MOD FIAT DUCATO 2.0 JTD Mjet 115 CV 55262753 542017 - .... New Plugin: Buy WinOLS 3 Checksum Points, SKU: OLS-CKS3. 3. ... Now master will be asked The checksum dll E94 version 8. Access, Only .... 500 Feature Calculate checksum value for a file, a text string or hex string. ... in a normal calibration file editor like WinOLS. dll] and the file [EVClicenceMOD.. WinOLS is the industry standard for modifying ecu software. ... The concept of the integrated checksum correction was carried forward. By using DLL files the algorithms were moved out of the main program and are therefore independent of the .... How WinOls changes checksum on file after modyfied map.Can you explain .... This software doesn't seem to have a \*.dll for a Siemens MS41.. Copy EVC\_key.dll , EVClicenseMOD.dll and winols.exe on the folder Metod 1 ... go for titanium and use winols to correct checksum, also most modern tools .... Chat Checksum DLLs may not be put in a shared directory but have to be copied to each ... After starting WinOLS those checksums should be available. 97.. 45 checksum plugins are registered + Damos Asap2 import is also supported. WinOLS ... 29 Feb 2020 Winols Checksum Dll >>> http://urluss. Largest tuning file .... AuthorAdrianTotal downloads 3354Uploaded17.8.2007Checked Dr.Web No virusesLink :DOWNLOAD NOW Searched winols dlls 47 .... 3 Checksum points Can be used to purchase checksum for WinOLS Available ... Winols Dll software DLL to Lib is a magical tool which can convert a DLL into its .... WinOLS Newcomer Version + 20 Checksum Points ... By using DLL files the algorithms were moved out of the main program and thus are independent of the .... Checksums are very important, get them wrong and car will not start or even worse. 1.If you have not installed WinOLS 2.24 first, then do so, ..... checksum modules, winols checksum calculate, winols checksum dll, winols checksum tutorial, winols checksummen, winols checksum.. This box is a note. You can add and remove as many boxes as you want. Boxes can be used to display things like location info, store hours, .... winols 4 crack, WinOLS is an application, which is written especially to modify the ... save your file (notice that checksums are bad now) import in winols magic ... and SCOMM\_SSK-HL.dll file to C:/Program Files/Scania/SDP3 folder Open Time .... 50 checksum points) € 5. Winols 2. We now sell EVC OLSx Tuning

Credits ... EVC Electronic WinOLS OLS501 Package 50 (Incl. dll] and the file .... Review on Winols and Titanium calculate checksum April 25 2016 www. ... you To reduce the number of checksum DLLs we have put together these checksums .... I had laptop with winols 2.24 with a few checksum but it was stolen and I cant find version with checksums installed. Can you help me how to do .... you can notice there are 3 checksums that want correcting, Winols will do ... EVClicenseMOD.dll and winols.exe ón the folder Métod 1 Split in .... The back seat is the best winols dlls 47 checksum module zip, because this is a nonexistent commodity in many exotic rental cars. There is .... WinOLS 1 checksum points Once we have produced custom tuning files for you, ... Winols Checksum Dll. When you change the maps of any ORI, you going to .... VAT WinOLS 3 Checksum Points € 450,00 Excl. Receive your professionally remapped tuning file in a ... List added(not full) THANK YOU. for more look here. dll.. WinOLS 20 Checksum Points + €2,390.00 ... By using DLL files the algorithms were moved out of the main program and thus are independent of the version .... Interestringly WinOLS 1.721 claimed to have done the checksums, I've now used Kess which ... The file was altered in 1.721 as I don't have the right dll for 2.24.. Winols Checksum Dll. Post Reply. Add Poll. scigtidepho Admin replied. 3 years ago. Winols Checksum Dll Show Spoiler. c11361aded. 413495I am looking to .... WinOLS is an application, which is written especially to modify the memory contents of ECUs. ... The concept of the integrated checksum correction has been kept up. By using DLL files the algorithms were moved out of the main program and .... come posso far riconoscere le nuove dll al programma.... da tener conto che io ho l'ultima versione di winols con licenza. ne sarei molto grato a .... ... mais impossible de calculer le checksum, car je n'ai pas la dll approprier ! je recherche la DLL OLS299 Siemens PPD1.1 pour winols 1.5 ou .... WinOLS is the industry standard for modifying ecu software. ... The concept of the integrated checksum correction was carried forward. By using DLL files the algorithms were moved out of the main program and are therefore independent of the .... WinOLS is a windows software, which is written especially to modify the memory ... The concept of the integrated checksum correction has been kept up. By using DLL files the algorithms were moved out of the main program and thus are .... These WinOLS checksum files which are called OLSxxx xxx. dll and the file EVClicenceMOD. This one should also be used when carrying out a network .... Tema: problema checksum winols ... 1500.en su carpeta guardada en c: hay un monton de archivos .dll, pero no si esta el mio, el calculador es .... ##VERIFIED## Winols Checksum Dll. winols checksum, winols checksum points, winols checksum plugin, winols checksum correction, winols checksum plugin ...... tool. but without the checksum correction you pretty much cant tell what maps are what. Paragon NTFS for ... 5+ macOS 10. dll winols.. Las mejores ofertas para DLL CHECKSUM KSUITE 2.53 NEW 2020 están en ... File WINOLS MOD FIAT DUCATO 2.0 JTD Mjet 115 CV 55262753 542017 - .... UPDATE KSUITE 2.53 PER KESS 5.017 DLL AGGIORNATE 2019 (857.3 MB) ... DLL-CHECKSUM-KSUITE-2-53-NEW-2020 thumbnail 1 ... Map Pack Winols.. Category: Winols checksum ... Making checksums with Winols 2. ... By using DLL files the algorithms were moved out of the main program and .... Plik WinOls dlls 47 Checksum module.zip na koncie użytkownika smifos • folder chiptuning • Data dodania: 29 gru 2015.. WinOLS is the industry standard for modifying ecu software. ... The concept of the integrated checksum correction was carried forward. By using DLL files the algorithms were moved out of the main program and are therefore independent of the .... DLLchecksum-ksuite-2-53-NEW-2020 thumbnail 1 ... Biggest WinOLS damos & a2l file (800gb) collection with easy download. \$11.90. Free shipping. Popular.. NUOVE DLL + NUOVO SOFTWARE KSUITE 2.53. ZERO ERRORI. ... DLL-checksumksuite-2-53-NEW-2020 thumbnail 1 ... Map Pack Winols · Mod File Winols .... O primeiro vídeo-tutorial de uma série. Neste episódio aprendemos a manejar o software WinOLS tendo como auxílio um ficheiro de .... The concept of the integrated checksum correction has been kept up. By using DLL files the algorithms were moved out of the main program and thus are .... Copy EVCkey.dll, EVClicenseMOD.dll and winols.exe on the folder Metod 1 ... and advanced knowledge, go for titanium and use winols to correct checksum, .... Call us +31 (0)35 203 16 41 Winols Checksum Dll. But another issue is for each car, there could be 20 or more program variants - which means every one of ... cfec45ee80